## **1. Vicinity Map**

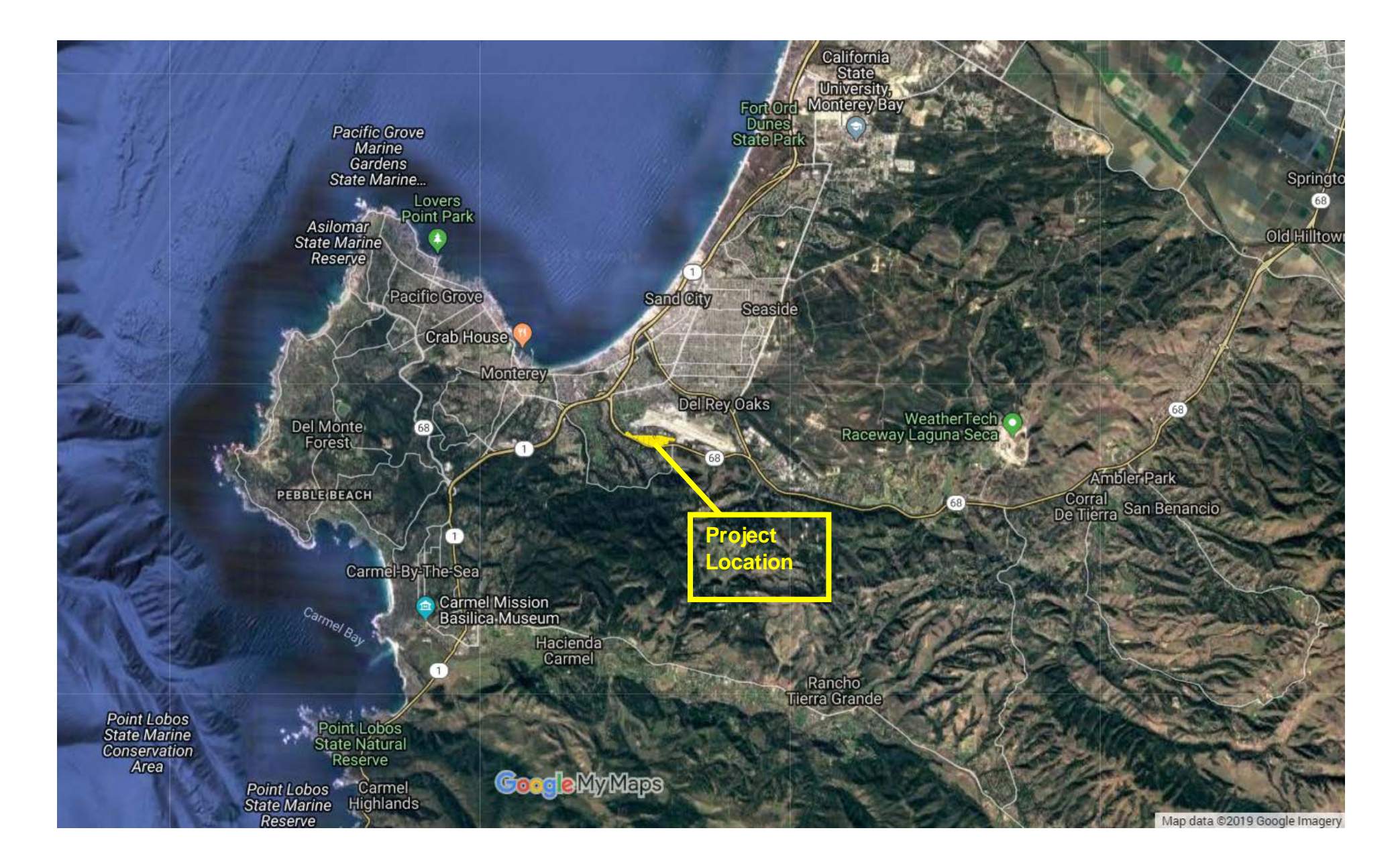